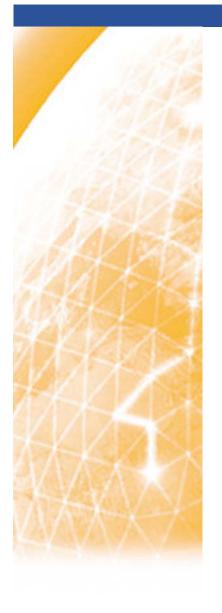

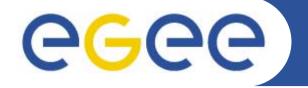

### Enabling Grids for E-sciencE

# <LCG-EGEE Operations>

EGEE 1<sup>st</sup> EU Review – 9<sup>th</sup> to 11<sup>th</sup> February 2005 CERN <Piotr Nyczyk, Hélène Cordier> <CIC-ON-DUTY, SA1 >

www.eu-egee.org

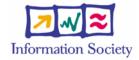

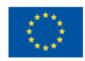

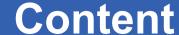

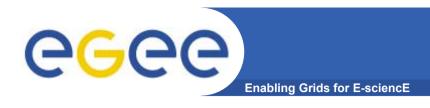

- SA1 Core Infrastructure Centers
  - Definition
  - Operational tool
- Cic Operations
  - Cic-on-duty
    - Definition
    - Procedure
    - Operations
  - Monitoring tools
- Scenarios of escalation
  - Severity
  - Deadline Expiration
- Next steps

#### **Enabling Grids for E-sciencE**

Operate essential grid services and act as Grid Operation Center

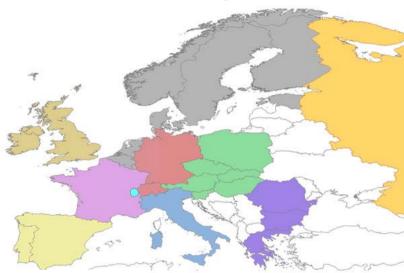

[This map has been provided by Matt Thorpe]

- Objectives
  - Transparency
  - Information sharing 24x7
  - Troubleshooting in conjonction with ROCs
- Current state of operations
  - Procedures defined and used
  - Monitoring tools and in-depth testing
  - Communication tool
  - Problem Tracking Tool

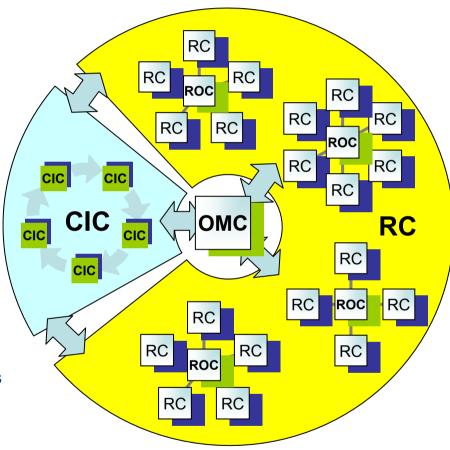

[This sketch has been provided by Pierre Girard]

3

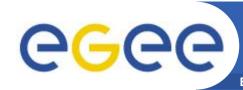

### **CIC Web Portal**

http://cic.in2p3.fr/

#### **Enabling Grids for E-sciencE**

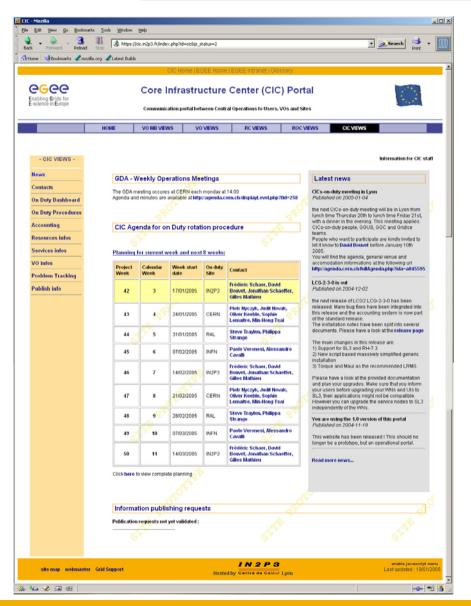

### Objectives of CIC portal

- Centralized tool for Egee actors to use
  - Functional needs
- Communication tool for inter-operability
  - Needs and feedback
  - CICs pro-active resolutions
- Provide a repository
  - Knowledge: configurations, published sites data, Faqs
  - Procedures and processes
  - Existing tools

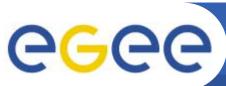

# **Cic-on-duty**

#### **Enabling Grids for E-sciencE**

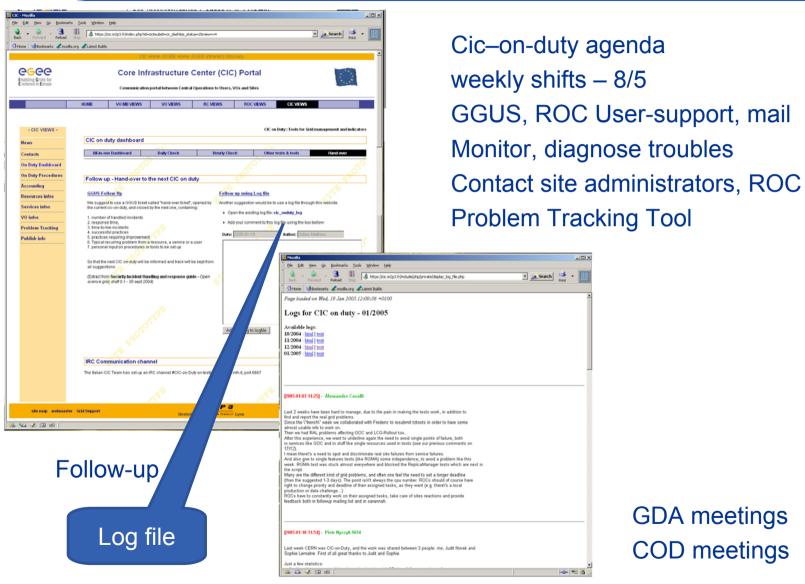

**GDA** meetings **COD** meetings

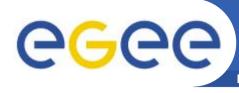

## **CIC Operations**

https://cic.in2p3.fr/index.php?id=cic&subid=cic\_dash2

**Enabling Grids for E-sciencE** 

Cic operational procedure

**Ops Procedure** 

[This procedure is provided by OMC]

High level abstraction of core tools results

Link all existing tools

- monitoring
- diagnosis
- communication
  - mail
  - follow up log

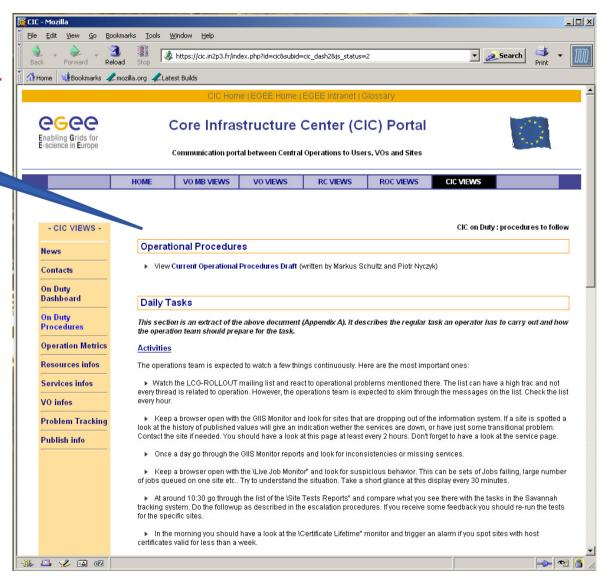

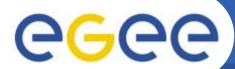

## **Cic-on-duty Dashboard**

https://cic.in2p3.fr/pages/cic/framedashboard.html

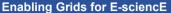

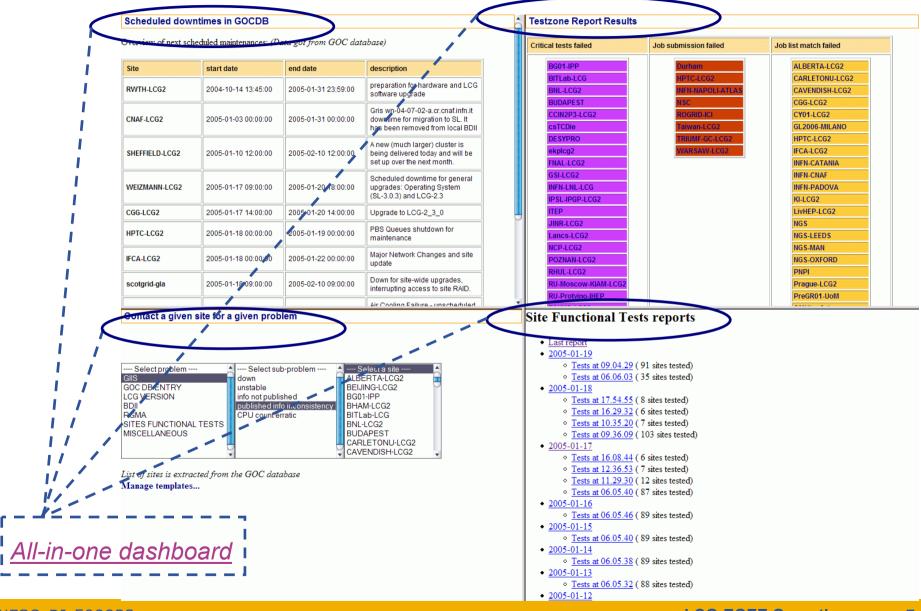

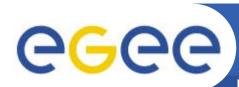

# **Selection of Monitoring tools**

#### **Enabling Grids for E-sciencE**

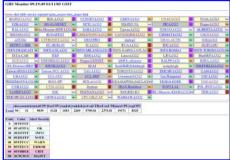

**GIIS Monitor** 

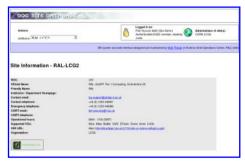

**GOC Data Base** 

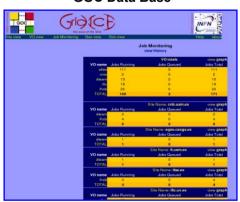

Gridlce - VO view

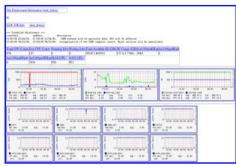

**GIIS Monitor graphs** 

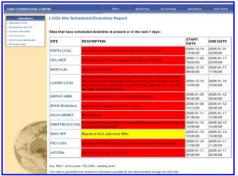

**Scheduled Downtimes** 

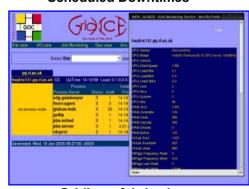

Gridlce - fabric view

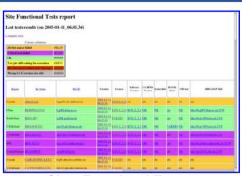

**Sites Functional Tests** 

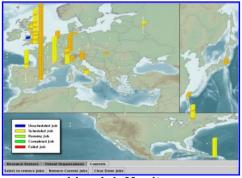

Live Job Monitor

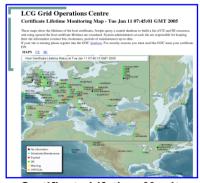

**Certificate Lifetime Monitor** 

Note: Those thumbnails are links and are clickable.

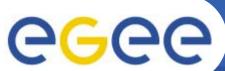

## Scenarios of escalation: 1/2

**Enabling Grids for E-sciencE** LCG2 sites - Tasks: Modify an Item [LCG Savannah] - Mozilla Firefox 0 \_ 5 X 0 Edit View Go Bookmarks Tools Help \_ Go G. ttps://savannah.cern.ch/task/?func=detailitem&item\_id=1518 LCG2 sites - Tasks: Modify an Ite... × LCG Savannah LCG2 sites - Tasks: Modify an Item My Items My Groups Public Areas Main | Homepage | Support | Bugs | Tasks My Account Conf Bookmark This Page >> Submit a Task | Browse Open Tasks | Browse My Tasks | Digest Tasks | Search a Task | Statistics Clean Beload ▶ Printer Version Administration Main | Support | Bugs | Tasks in Project/Group You are both technician and manager for this tracker. Search task #1518 overview: GIIS seems to be down Register New Project > Statistics Submitted by: Judit Novak <inovak> Submit Changes and Browse Items Submitted on: 2005-Jan-04 15:08 Submit Changes and Return to this Item Get Support Contributor Wanted ▼ 2005 Should Start On: 17 ▼ January Should be Finished on: 20 January ▼ 2005 CY01-LCG2 Priority: \* User Docs (FAQ) Category: 3 - Low -Item Group: Status: Information System None Percent Complete: Assigned to: rocsoutheast 100% -Open/Closed: \* Action taken: Mail to site admin Closed ▼ Person contacted: xing@ucy.ac.cy, grid-support@egee-see.org Response: problem was fixed Summary: \* GIIS is down Original Submission: **Ticket** task #1518 details: status - Follow-up Comments - Attached Files - Mail Notification Carbon-Copy List - Dependencies Reassign this item Done savannah.cem.ch savannah.cem.ch 🦰 GP Done Don

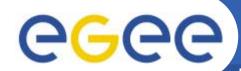

### Scenarios of escalation: 2/2

**Enabling Grids for E-sciencE** 

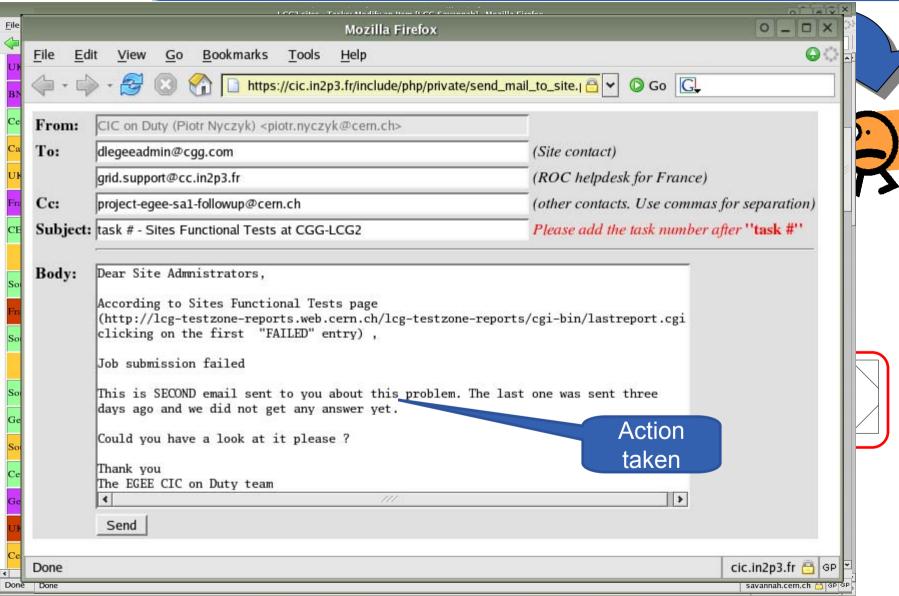

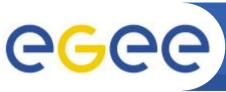

# **Next steps**

**Enabling Grids for E-sciencE** 

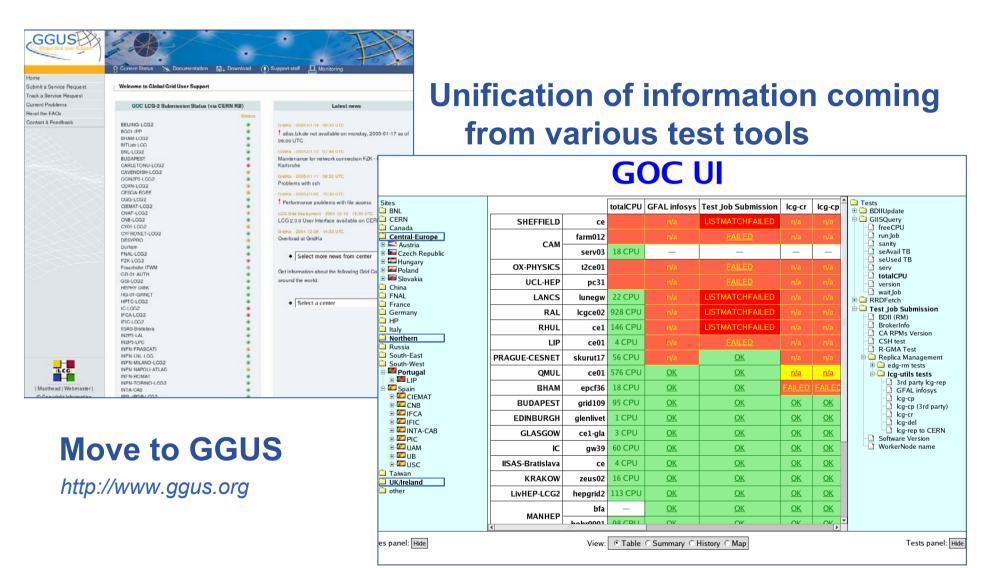

[This display based on RGMA is provided by the russian federation]